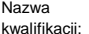

Oznaczenie kwalifikacji: **A.54**

Przygotowywanie materiałów graficznych do procesu drukowania

Numer zadania: **01**

Kod arkusza: **A.54-01-19.01**

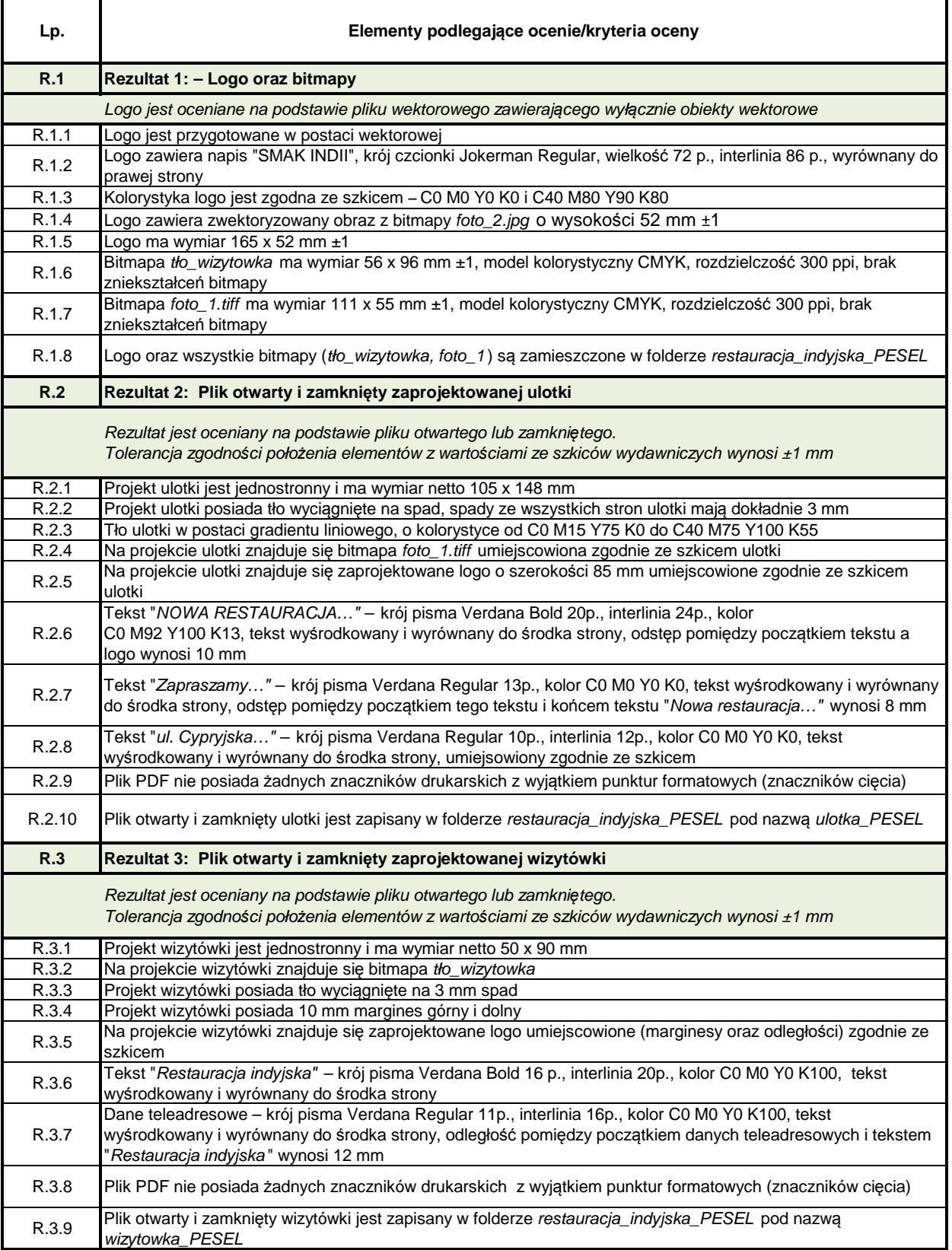